# Scheduling Concepts and Microsoft Project Training

**AZURITE PROJECT TRAINING AND CONSULTING** 

 **Education for working professionals** 

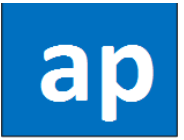

Page **1** of **6**

# Scheduling Concepts and Microsoft Project

#### **Description**

In project management, a schedule is a listing of the project's activities, milestones and deliverables with intended start and finish dates. It is part of the overall project plan. Microsoft Project is a [project management software](https://en.wikipedia.org/wiki/Project_management_software) program, that helps in developing a schedule, assigning [resources](https://en.wikipedia.org/wiki/Resource_(project_management)) to activities, tracking progress, managing th[e budget,](https://en.wikipedia.org/wiki/Budget) and analyzing workloads.

#### Course Overview

This course provides the participant the necessary knowledge and hands on experience to be able to apply scheduling concepts and use Microsoft Project in their projects.

This Course package includes:

- 160-page material in pdf format covering the course contents
- Guidance to install trial version of software, if required
- Hands on exercises on the Microsoft Project tool using sample project tasks
- Exercises on resource levelling, project crashing and earned value management
- Permanent access to video recording of live online sessions
- Certificate of completion

After the successful completion of the training the participant will

- Be able to apply the information in their project work environment
- Be able to update their resume with the training details and apply for jobs
- Be able to start preparation for project management certifications

#### Course Delivery

This course is delivered in an effective plus efficient live online one to one interactive mode. The benefits of this mode of delivery are as below:

- **•** Participant can attend the course from any part of the world
- The entire course is delivered live in short sessions of 90 minutes each. This increases retention of material covered
- **•** Participant can choose the session slots on any day of the week subject to faculty availability
- **•** Participant can record individual sessions to their system for later repeat viewing
- One to one mode ensures that discussions with faculty are customized as per participant's work experience
- Refer to faculty profile to view the faculty experience and testimonials from past participants

For Corporate engagements classroom delivery can be arranged. Please contact separately for this.

#### **Commercials**

The cost of this online faculty led training is Rupees 7000 plus GST per participant

### Terms of Service

- 1. The participant needs to have laptop or desktop, internet connection and headphone/earphone. Webcam is not required.
- 2. The participant will schedule their online sessions using the Calendly link

<https://calendly.com/azuriteproject/>

- 3. The participant should schedule a session at least 4 hours in advance. The participant can schedule multiple sessions in a day
- 4. The participant should join a scheduled session on time or cancel well in advance for valid reasons
- 5. To attend the live session, the participant would use the zoom link <https://us02web.zoom.us/j/977253121>
- 6. Participant need not pay to start the course. This is done to help participant check comfort level with online medium before deciding to proceed ahead
- 7. Participant needs to pay 100% of the commercials after the completion of the first online session.
- 8. Multiple Payment options as provided by Razorpay.

## Course Contents

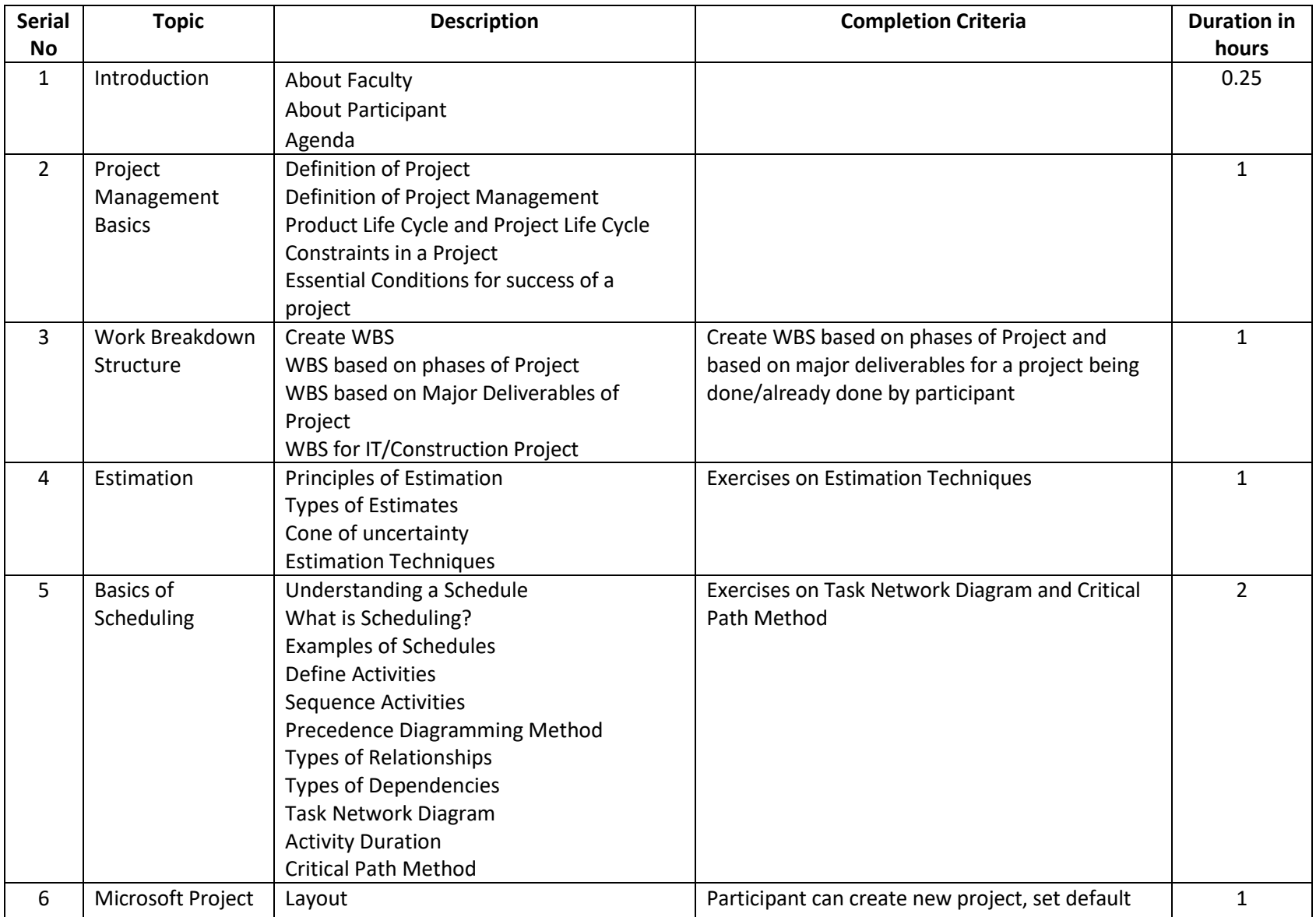

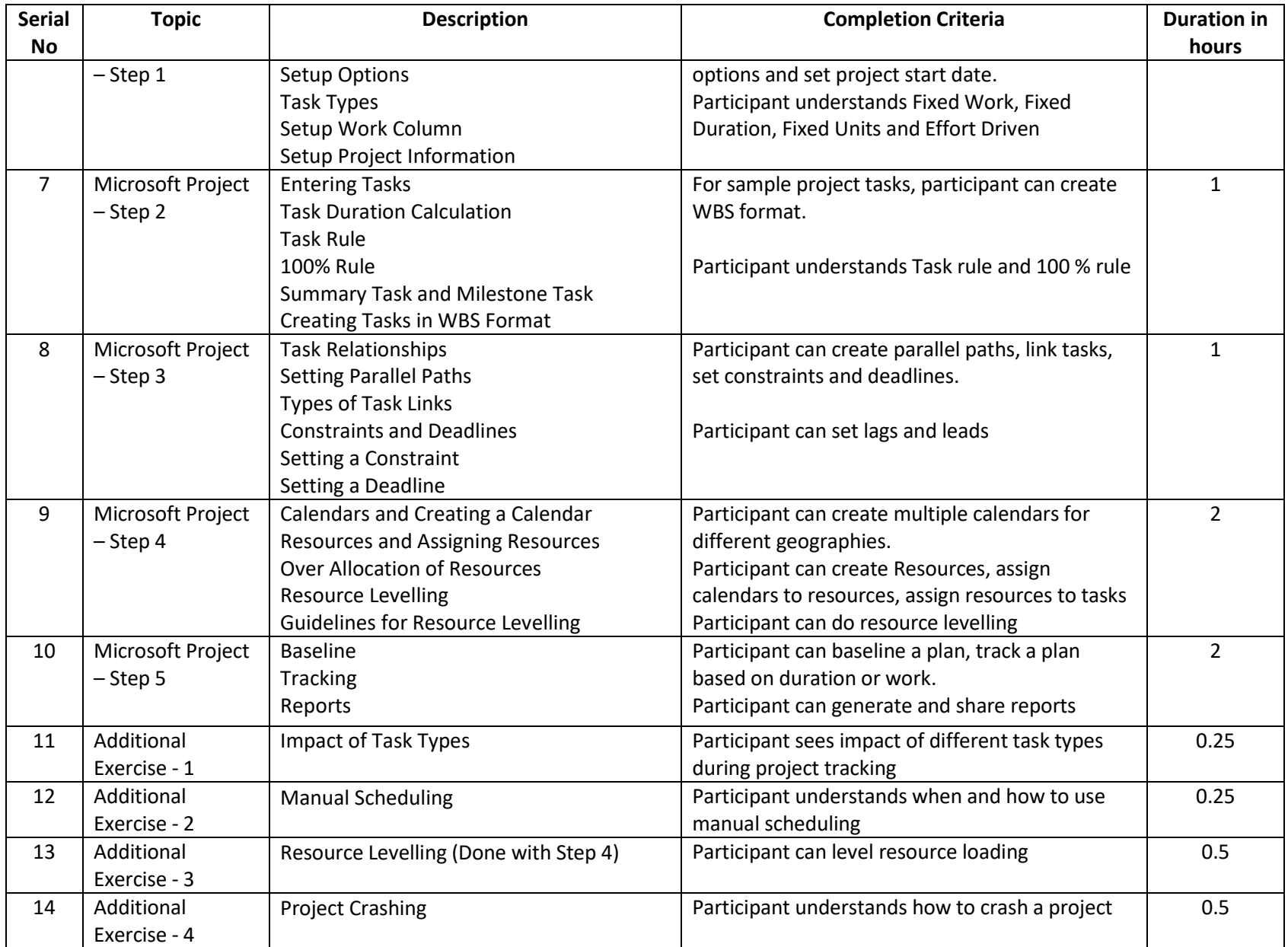

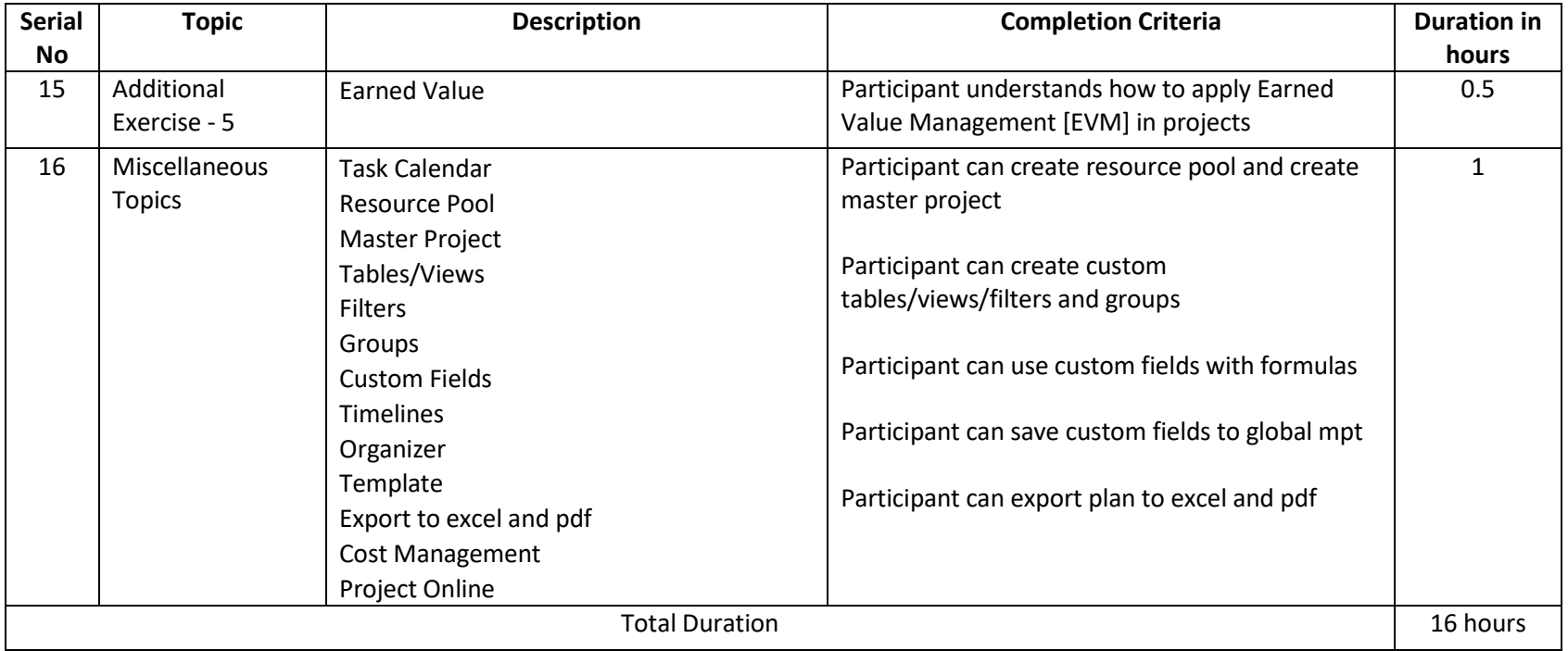

The above-mentioned duration for each topic is indicative only. Some topics may take longer and some shorter.